## **ÜBA / MB3-04 / KBH**

Gestalten eines Messestandes

1 Arbeitswoche

Heinz-Piest-Institut für Handwerkstechnik<br>an der Leibniz Universität Hannover

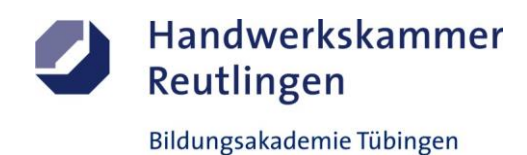

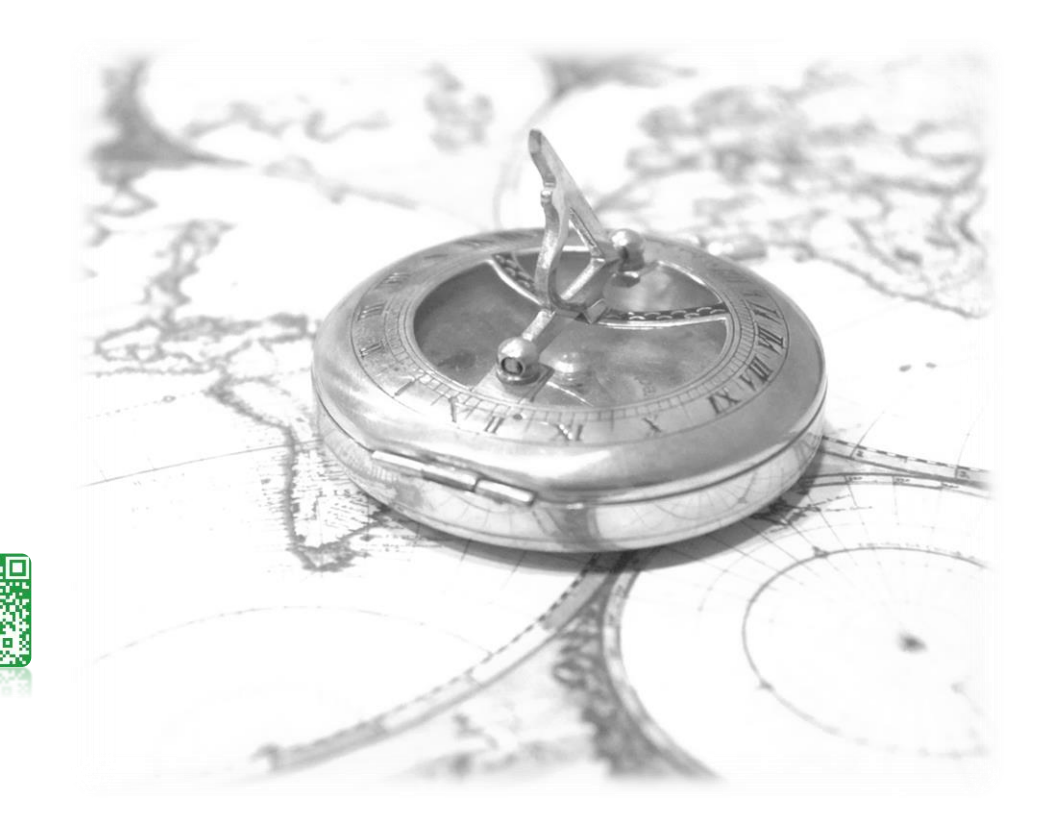

## - Die Länder dieser Welt -

 **Gestaltung - Lackierung - Marketing**

### **Kursbegleitheft**

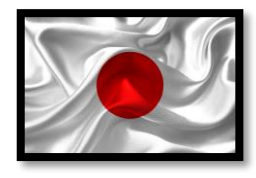

Eine Inspiration an die **japanische Kunst und Kultur** vergangener und aktueller Tage

**Gesetz über Urheberrecht und verwandte Schutzrechte (Urheberrechtsgesetz) § 60a Unterricht und Lehre Gesetz über Urheberrecht und verwandte Schutzrechte (Urheberrechtsgesetz) § 51 Zitate**

https://irights.info/artikel/d

Dieses Kursbegleitheft dient nur zur Unterrichtsgestaltung und verfolgt mit seinem Inhalt keine kommerziellen Zwecke oder andere wirtschaftliche Ziele

<https://www.handwerk.de/> [https://www.gesetze-im-internet.de/malerlackausbv\\_2021/MalerLackAusbV.pdf](https://www.gesetze-im-internet.de/malerlackausbv_2021/MalerLackAusbV.pdf)

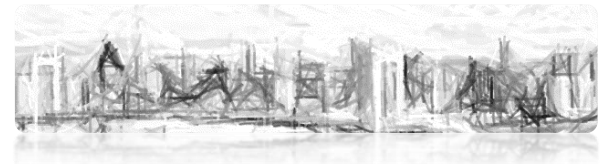

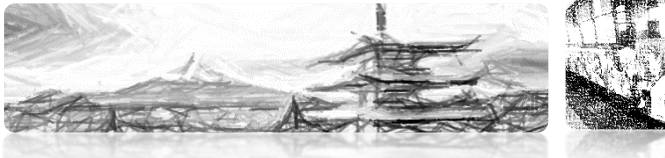

### **ÜBA / MB3-04 / KBH**

Gestalten eines Messestande

1 Arbeitswoche

### **Die -***GUTE FORM***- der Unterrichtung:**

**"Lernen ist Erfahrung**,

**alles andere ist einfach, nur reine Information."**

# **Die erarbeitende oder auch projektorientierte**

### **Unterweisungsmethode**

Unter einem Projekt in der Aus- oder Weiterbildung versteht man ein größeres, fächerübergreifendes und zeitlich begrenztes Arbeitsvorhaben, das von den Auszubildenden / Teilnehmern selbstständig gelöst wird. Die Projektarbeit besteht aus einem Projektauftrag, dem selbständigen Planen und Organisieren sowie dem eigenständigen Durchführen und Kontrollieren unter Beachtung vorgegebener Rahmenbedingungen.

## **Das** Ergebnis

Am Ende wird die umgesetzte Projetarbeit dokumentiert und besprochen. Der Ausbilder bewertet und bespricht gemeinsam mit dem Auszubildenden die Arbeitsergebnisse und beurteilt dessen erbrachten Leistungen zu den gestellten Anforderungen.

## Das **Lernziel**

Schlüsselqualifikationen wie Team-, Problemlöse-, Kooperations-, Kommunikationsfähigkeit und Einsatzbereitschaft sowie das Erkennen der Grenzen des eigenen Könnens werden deutlich sichtbar.

## Der **Lernbegleiter**

Aufgabe des Ausbilders ist es, Projektideen und Konzepte zu entwickeln und den Umfang bzw. den Zeitrahmen des Projekts festzulegen. Der Ausbilder ist für die Schaffung der Voraussetzungen zuständig. Er hat Räume, Material und Maschinen zur Verfügung zu stellen.

Während der Projektarbeit soll er bei Bedarf leichte Hilfestellungen geben und die Auszubildenden bei Problemen, die sie nicht selbstständig lösen können, unterstützend begleiten.

*Der Lernbegleiter soll nicht das Denken und Handeln des Auszubildenden übernehmen.*

### **Das Fazit daraus**

Im Wesentlichen liegen der Nutzen und die Arbeit bei den Auszubildenden. Das selbstständige Planen und Organisieren, das Ausführen der Arbeit mit allen Detailaufgaben einschließlich evtl. notwendiger Improvisation sowie die anschließende Selbstkontrolle führen zu einem höheren Selbstbewusstsein und einem verbessertem Sozialverhalten.

### Die **Zukunft**

Der Umfang der Projekte sollte mit zunehmender Ausbildungszeit ansteigen. Am Anfang könnten kleinere, überschaubare Projekte stehen. Zum Ausbildungsende hin sind größere Projekte möglich. Grundsätzlich eignen sich zahlreiche Ausbildungsinhalte als Projektidee.

Inhaltlich übernommen aus: AEVO-Kompaktwissen / Holzmann-Fibel Teil IV / Sackmann Teil IV / futurelearning AEVO neu

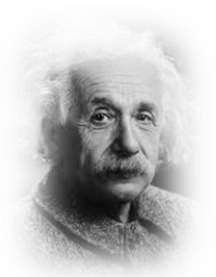

(frei nach Albert EINSTEIN)

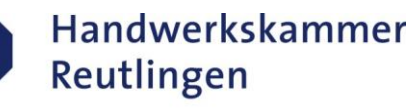

Bildungsakademie Tübingen

**ÜBA / MB3-04 / KBH**

Gestalten eines Messestandes

1 Arbeitswoche

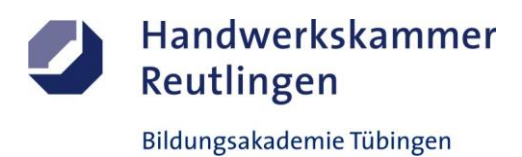

### **Die Ausgangssituation:**

Die Organisation *-Visit-Japan-* ist zum ersten Mal auf der CMT vertreten. Das Angebot richtet sich speziell an Individualisten und Entdecker der japanischen Kultur, der Traditionen und des modernen Lifestyles. Die Idee des Unternehmens ist es, das Interesse der Messebesucher an Japan wecken. Das Unternehmen erteilt ihnen den Auftrag den Messestand und entsprechende Objekte teilweise neu zu beschichten und dekorativ zu gestalten.

Die Farbgestaltung soll eine Mischung aus modernem und dem traditionellen japanischem Zeitgeist entsprechen.

#### **Nach dem Motto:** *"KAIZEN-Der edle und stetige Wandel"*

#### **Ihre Aufgabe:**

Die folgenden Arbeitspositionen sind von Ihnen handwerklich zu bearbeiten gestalterisch und werbewirksam umzusetzen sowie abschließend zu präsentieren.

#### **Themen / Arbeitspositionen**

Dekorative Oberflächengestaltungen als kleine Lerneinheiten A1-E1-Sytem

#### **Hinweise:**

-Alle Lerneinheiten sind als einfache, vorgegebene Heranführungsprozesse konzipiert. -Die Arbeitsabläufe sind von Ihnen logisch und sinnig zu planen, zu organisieren und umzusetzen. -Die Aufgabenstellungen sind selbständig und eigenverantwortlich in der vorgegebenen Zeit zu realisieren. -Zur Ablaufoptimierung können bestimmte Arbeitsprozesse vorgegeben werden. -Alle Arbeiten werden mit gewerketypischen oder artverwandten Produkten, Geräten und Maschinen umgesetzt. -Verwenden Sie bei der Umsetzung die technischen Merkblätter der Hersteller usw.

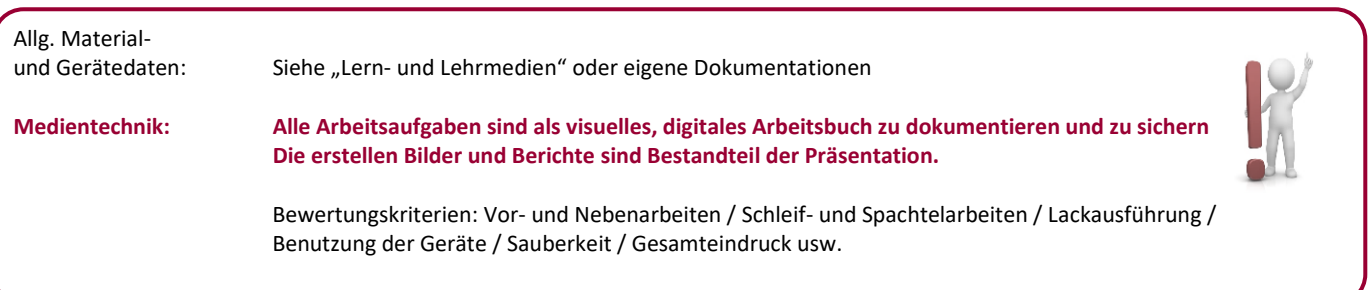

#### *-BE KrEATivE and STAY CuRIouS*

Zusatz: Die Abbildungen dienen nur zum besseren Verständnis. Objekt nur für den Eigenbedarf entwickelt.

Gestalten eines Messestandes

1 Arbeitswoche

#### **Abschnitt A (Lernphase)**

A1-Kleiner Individual-Plattenstreifen-Schmal / Arbeitsschritte / detaillierte Informationen siehe "MAMA-Einsatzliste Gelb"

### **A1-Dekorative Oberflächengestaltung**

**(Thema: Verarbeitung und Einsatz von "***STENCIL-***Kunststoffschablonen und Signierlacken" als** *MULTILAYER-Effekt***)**

#### **Erläuterung-***MULTILAYER-Effekt***:**

Durch das Zusammenfügen von einzelnen nichtklebenden Fertigschablonen können mehrlagige und -farbige Dekore schnelle Art und Weise kostengünstig vervielfältigt und dupliziert werden.

**Vorbehandlung:** -Sichtprüfung und Reinigung des Untergrundes

**Vorbereitung der nichtklebenden STENCIL-Kunststoffschablonen:** -Die einzelnen Schläge vorab auf Passung prüfen

#### **Erzeugung des** *MULTILAYER-Effekts***:**

-Den ersten Schablonenschlag mit dem entsprechenden Signierlack in Walz- oder Sprühtechnik ausarbeiten -Nach ausreichender Trocknung werden die weiteren Einzelschläge aufgebaut

#### **Aufbringen der Versiegelung: (Optional)**  -Je nach Untergrund kann ein Schutz gegen Abrieb notwendig werden

#### **Hinweise:**

-Die Kunststoffschablonen sind wärmeempfindlich -Eine Versiegelung muss in dünnen Schichten aufgetragen werden -Fehler in der Ausführung können nicht oder nur schwer korrigiert werden

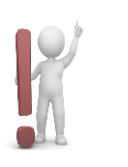

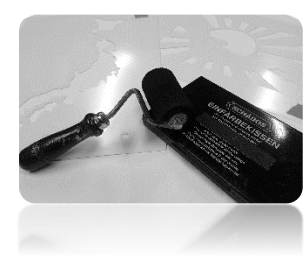

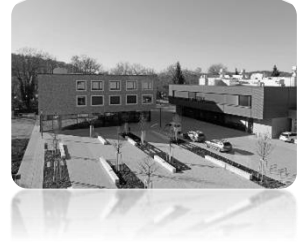

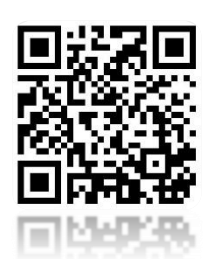

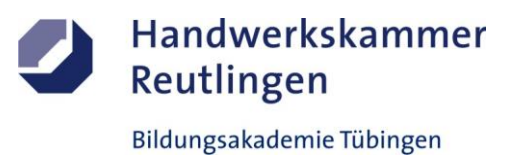

**ÜBA / MB3-04 / KBH**

Gestalten eines Messestandes

1 Arbeitswoche

#### **Abschnitt A (Lernphase)**

A1-Kleiner Individual-Plattenstreifen-Schmal / Gestaltungsvorlage

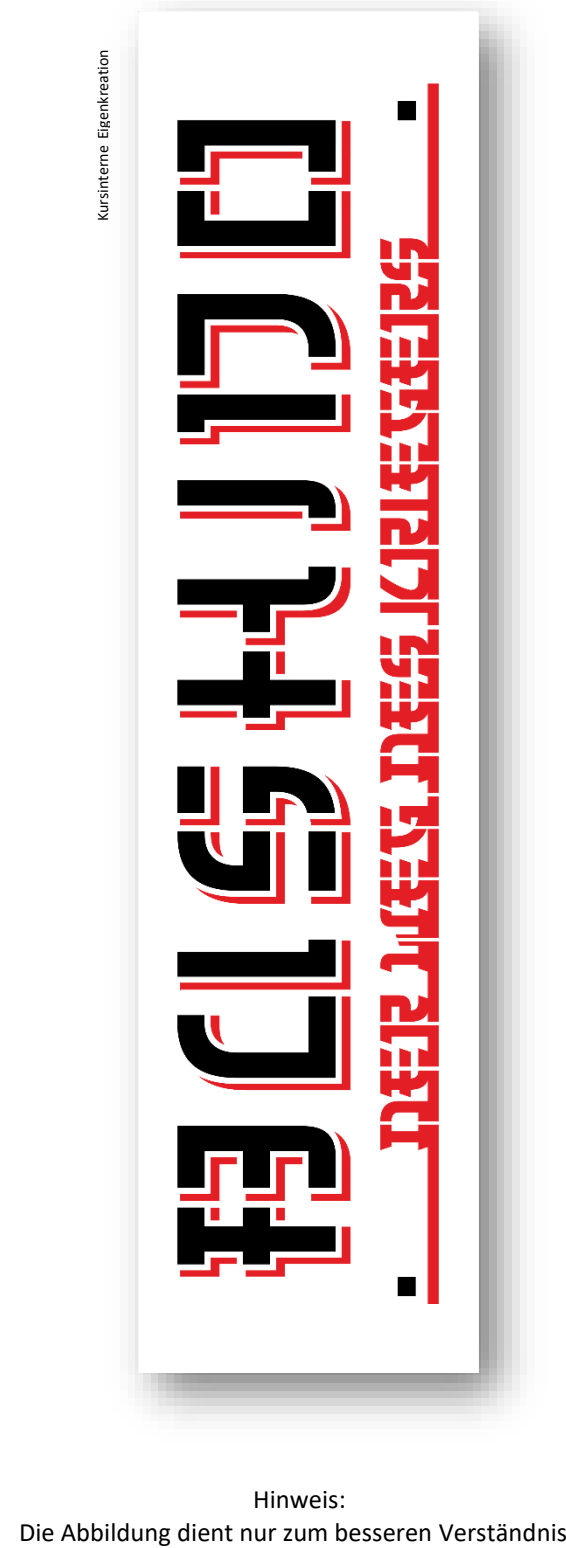

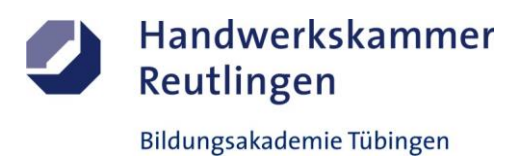

Gestalten eines Messestandes

1 Arbeitswoche

#### **Abschnitt B (Lernphase)**

B1-Kleiner Individual-Plattenstreifen-Schmal / Arbeitsschritte / detaillierte Informationen siehe "MAMA-Einsatzliste Gelb"

### **B1-Dekorative Oberflächengestaltung**

**(Thema: Verarbeitung und Einsatz von "transparenten oder opaken Farbfolien" als** *YINYANG-Effekt***)**

#### **Erläuterung-***YINYANG-Effekt***:**

Durch eine kombinierte positive und negative Schnitt- und Aushebetechniken können Dekore und Motive auf eine einfache Art und Weise optisch verändert und gestalterisch aufgewertet werden.

#### **Vorbehandlung:**

-Sichtprüfung und Reinigung des Untergrundes -Bei Bedarf kann, der der Untergrund zur optischen Aufwertung mit bearbeitet werden

**Erzeugung des** *YINYANG-Effekts***:** -Das Foliendekor ist vorab durch ein Schnittkreuz einzuteilen

#### **Vorbereitung und Verklebung der Farbfolie:**

-Die nicht notwendendigen Folienteile immer entgegengesetzt entnehmen bzw. entgittern -Das Dekor mit Montagefolie überziehen auf die Platte einpassen und verkleben

**Hinweise:**

-Das Schnittkreuz entspricht dem "Goldenen Schnitt"

-Das Farbfoliendekor ist verzugs- und wärmeempfindlich

-Fehler in der Ausführung können nicht oder nur schwer korrigiert werden

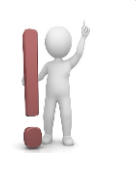

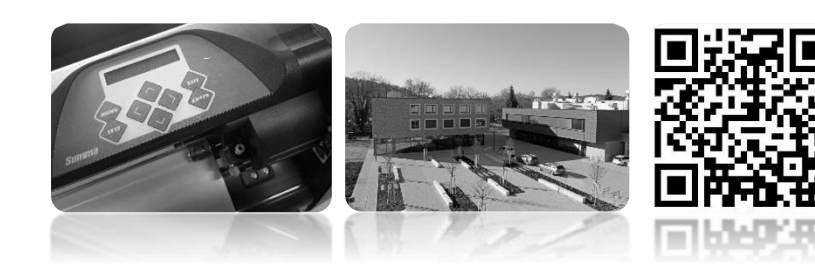

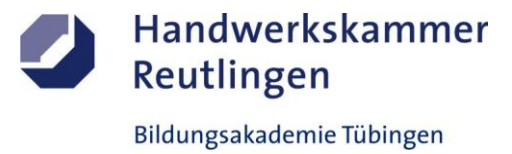

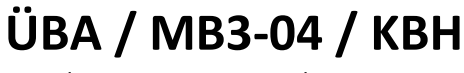

Gestalten eines Messestandes

1 Arbeitswoche

#### **Abschnitt B (Lernphase)**

B1-Kleiner Individual-Plattenstreifen-Schmal / Gestaltungsvorlage

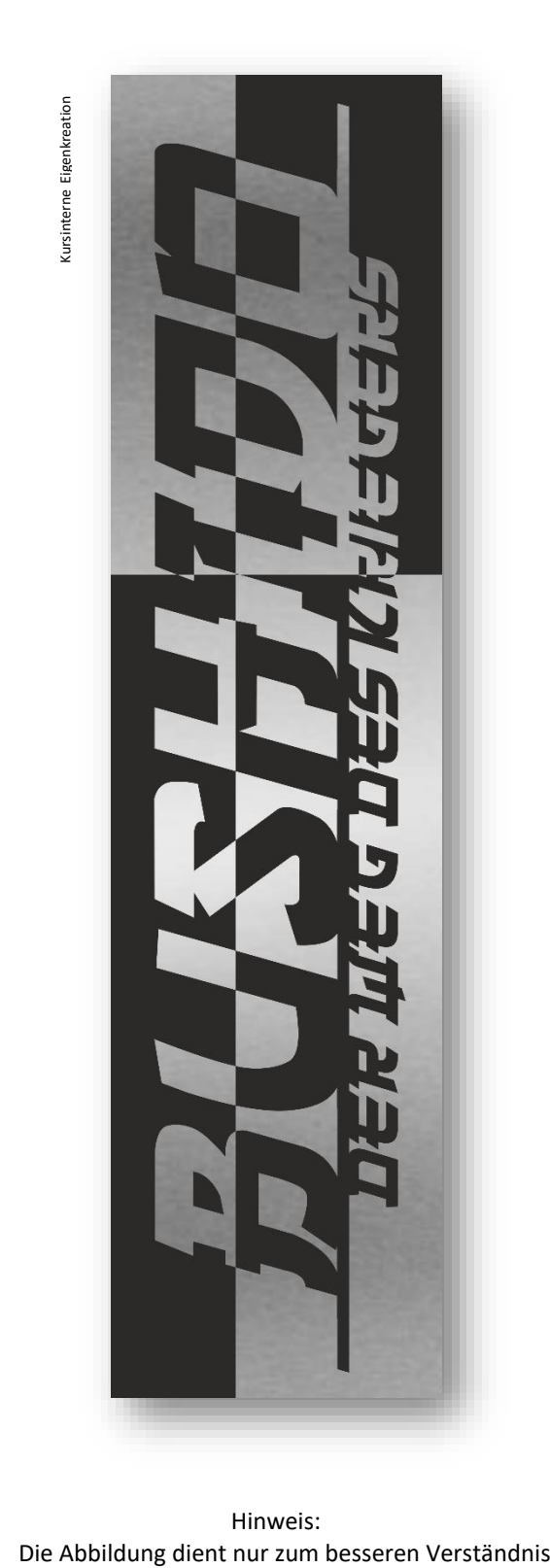

Hinweis:<br>Die Abbildung dient nur zum besseren Verständnis

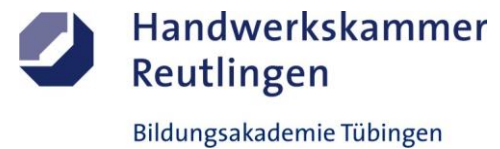

## **ÜBA / MB3-04 / KBH**

Gestalten eines Messestandes

1 Arbeitswoche

**Abschnitt C (Lernphase)**

C1-Kleine Individualplatte-Rechteck / Arbeitsschritte / detaillierte Informationen siehe "MAMA-Einsatzliste Gelb"

### **C1-Dekorative Oberflächengestaltung**

**(Thema: Verarbeitung und Einsatz von "verschiedenen Digitaldruckfolien"-als** *REKLAME- und KUNSTDRUCK-Effekt***)**

#### **Erläuterung-moderner** *REKLAME- und KUNSTDRUCK-Effekt*

Durch das Zusammenspiel von Bild-, Schrift- und Stilelementen, modernen Medien und Kreativität kann bei richtiger Dosierung ein harmonisches Gesamtbild entstehen.

**Vorbehandlung:** -Sichtprüfung und Reinigung

**Aufbringen der Druckfolie**:

-Den Digitaldruck entgittern, extern vorbereiten und auf die gereinigte Plattenfläche passgenau verkleben

**Nachbehandlung:** -Digitaldruck reinigen und fertigstellen

#### **Infos zur Verklebung:**

-Eine "Trockenverklebung" ohne Flüssigkeit + - Montagefolie / -papier bedeutet keine Wartezeit ! -Die "Nassverklebung" mit spezieller Montageflüssigkeit + - Montagefolie / -papier bedeutet *längere Wartezeit !!!*

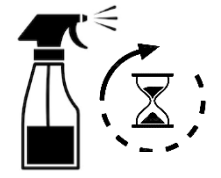

#### **Hinweise:**

-Die Untergrundlackierung muss durchgetrocknet sein -Beim Einsatz von Verklebeflüssigkeit ist mit längerer Trockenzeit zu rechnen Der Digitaldruck ist verzugs- und kratzempfindlich -Fehler in der Ausführung können nicht oder nur schwer korrigiert werden

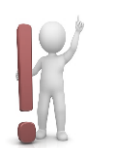

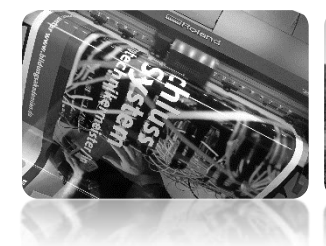

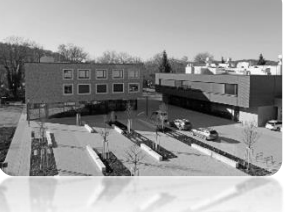

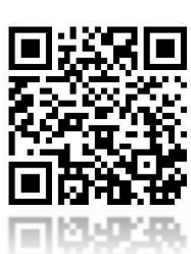

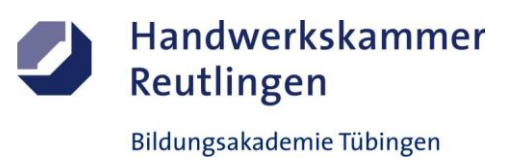

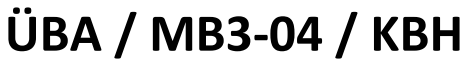

Gestalten eines Messestandes

1 Arbeitswoche

#### **Abschnitt C (Lernphase)**

C1-Kleine Individualplatte-Rechteck / Gestaltungsvorlage

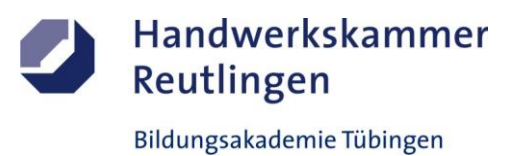

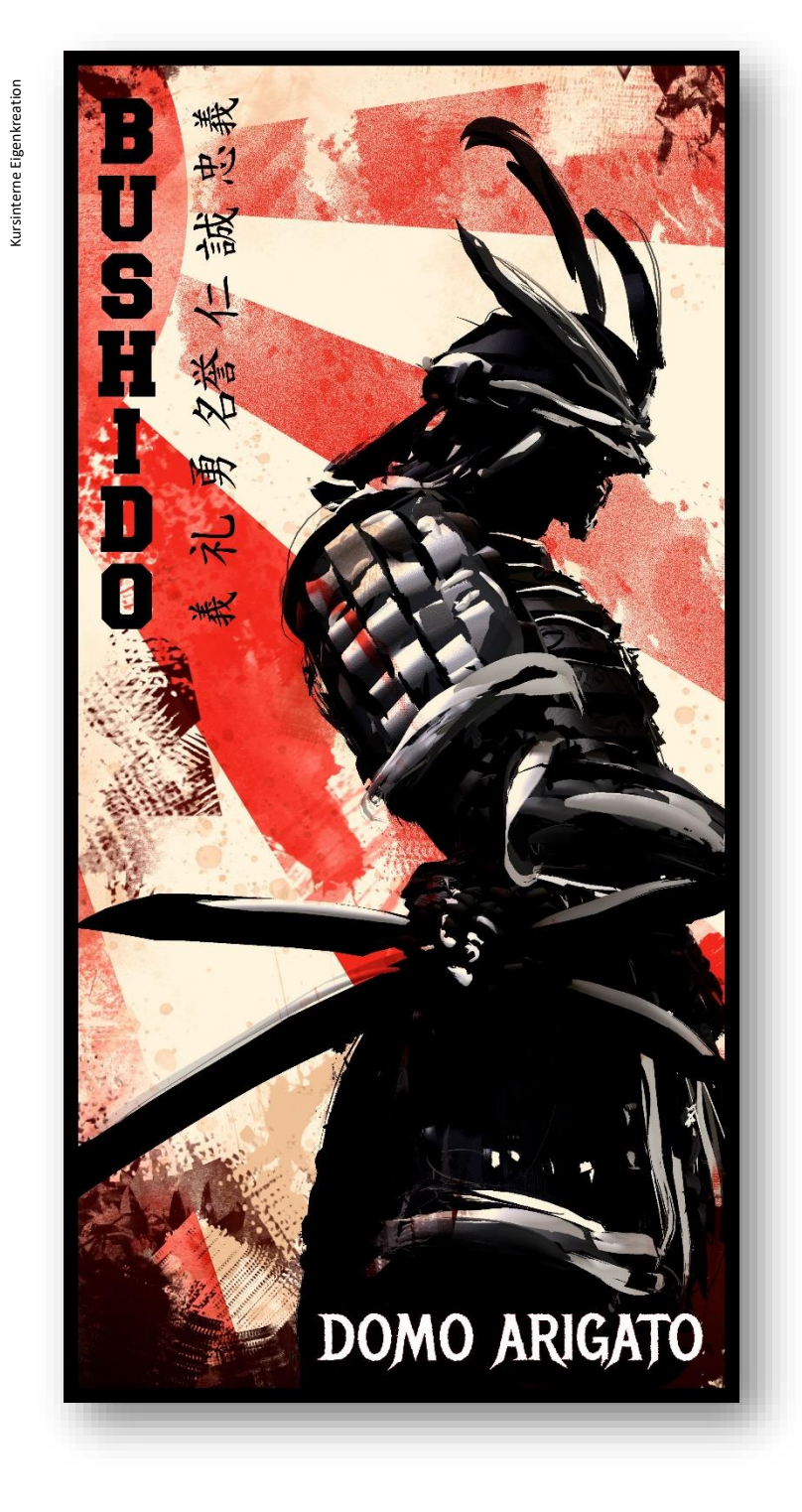

Hinweis: Die Abbildung dient nur zum besseren Verständnis

Gestalten eines Messestandes

1 Arbeitswoche

#### **Abschnitt D (Lernphase)**

D1-Kleiner Individual-Plattenstreifen-Schmal / Arbeitsschritte / detaillierte Informationen siehe "MAMA-Einsatzliste Gelb"

### **D1-Dekorative Oberflächengestaltung**

**(Thema: Verarbeitung und Einsatz von "verschiedenen japanischen dekorativen Klebebändern" als** *WASHITAPE-Effekt***)**

#### **Erläuterung-***WASHITAPE-Effekt***:**

Die mit Motiven, Formen und Ornamenten bedruckten und unbedruckten Papier-Klebebänder eignen sich für eine interessante individuelle Gestaltung nach japanischer Art. Durch das Verwenden von verschiedenen Band- und Setzbreiten können interessante Kunstwerke generiert werden.

**Vorbehandlung:** -Sichtprüfung und Reinigung

#### **Aufbringen der Hintergrundbeschichtung:**

-Die Plattenfläche wird vorab mit einer abgestimmten Grundfolierung oder -lackierung überzogen -Hilfskonstruktion wie Winkel und Linien dürfen nur dezent verwendet werden

#### **Erzeugung des** *WASHITAPE-Effekts***:**

-Das Gestaltungskonzept ist vorab klassisch von Hand oder mit digitalen Medien zu erarbeiten -Die dekorativen Washi-Klebebänder können vertikal, horizontal, diagonal oder frei verklebt werden

**Hinweise:**

-Die Washi-Klebebänder sind riß- verzugs- und wärmeempfindlich -Die Klebekraft kann unterschiedlich sein -Fehler in der Ausführung können bedingt korrigiert werden

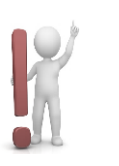

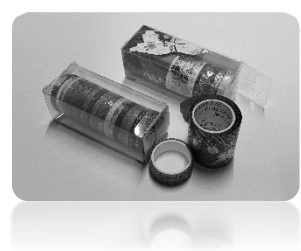

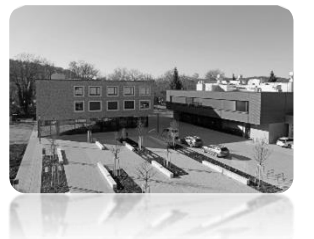

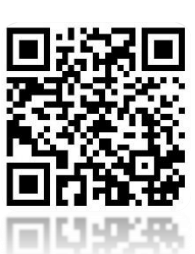

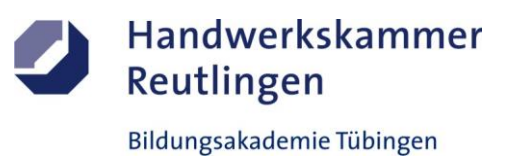

**ÜBA / MB3-04 / KBH**

Gestalten eines Messestandes

1 Arbeitswoche

#### **Abschnitt D (Lernphase)**

D1-Kleiner Individual-Plattenstreifen-Schmal / Gestaltungsvorlage

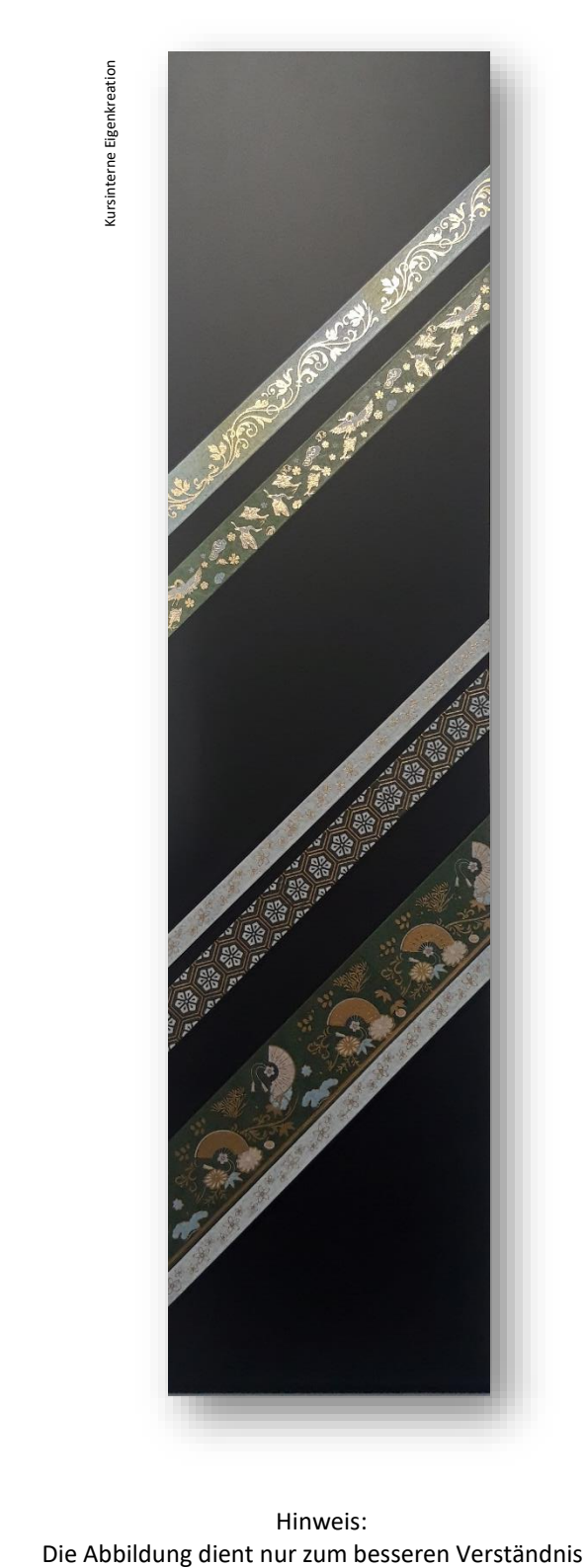

Hinweis:

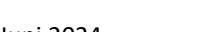

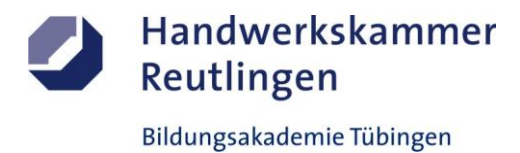

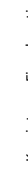

Gestalten eines Messestandes

1 Arbeitswoche

#### **Abschnitt E (Lernphase)**

E1-Kleiner Individual-Plattenstreifen-Schmal / Arbeitsschritte / detaillierte Informationen siehe "MAMA-Einsatzliste Gelb"

### **E1-Dekorative Oberflächengestaltung**

**(Thema: Verarbeitung und Einsatz von "Schablonenfolien und Strahlmitteln" als** *SANDBLAST-Effekt***)**

#### **Erläuterung-***SANDBLAST-Effekt***:**

Mit diesem Verfahren können Motive oder Dekore durch Druck und Strahlmittel aus dem Untergrund heraus- oder eingearbeitet werden. Der Einsatz von weichen oder harten Untergründen kann das Gesamtbild beeinflussen.

**Vorbehandlung:**

-Sichtprüfung und Reinigung

#### **Vorbereitung und Verklebung der Schablonenfolie:**

-Die nicht notwendendigen Folienteile immer entgegengesetzt entnehmen bzw. entgittern -Das Dekor mit Montagefolie überziehen auf die Platte einpassen und verkleben

#### **Erzeugung des** *SANDBLAST-Effekts***:**

-Die Freiflächen durch abgestimmtes Strahlmittel satinieren -Die Schablonenfolie vollständig entfernen und das Objekt reinigen

#### **Aufbringen der Versiegelung: (Optional)**

-Je nach Untergrund kann ein Schutz gegen Abrieb notwendig werden

#### **Hinweise:**

-Das Schablonenfoliendekor ist verzugsempfindlich -Das Schnittkreuz entspricht dem "Goldenen Schnitt"

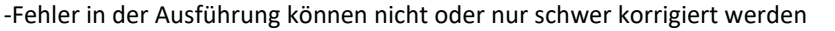

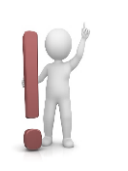

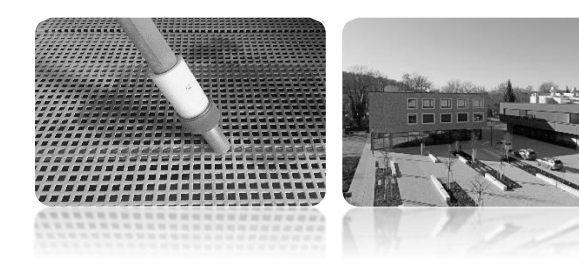

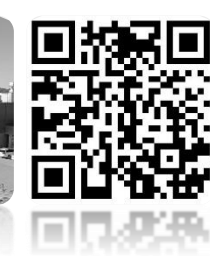

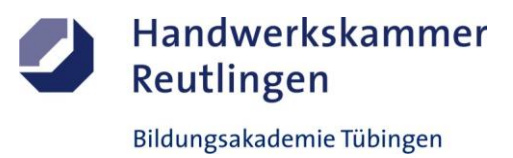

**ÜBA / MB3-04 / KBH**

Gestalten eines Messestandes

1 Arbeitswoche

#### **Abschnitt E (Lernphase)**

E1-Kleiner Individual-Plattenstreifen-Schmal / Gestaltungsvorlage

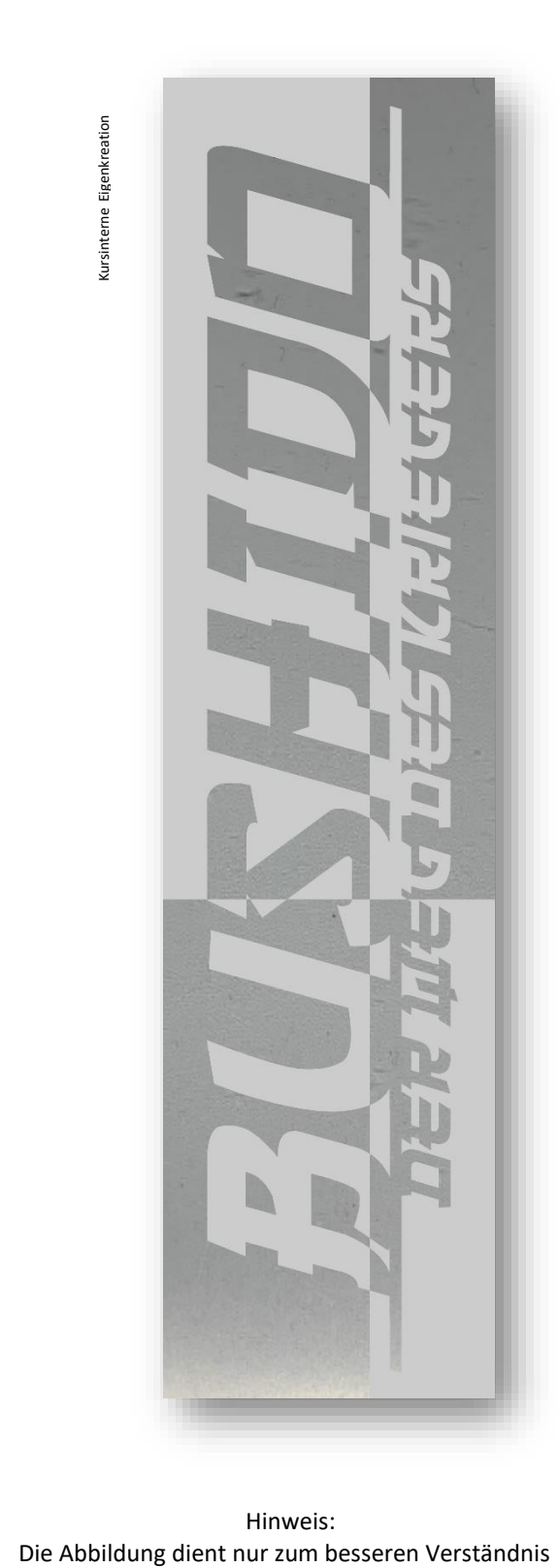

Hinweis:

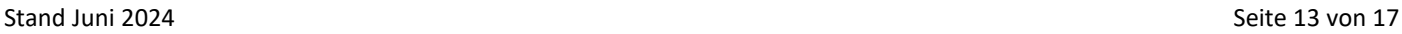

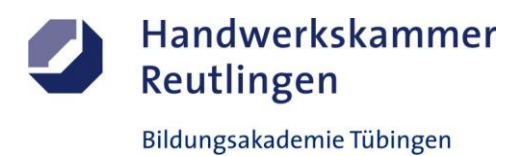

## **ÜBA / MB3-04 / KBH**

Gestalten eines Messestandes

1 Arbeitswoche

#### **Abschnitt G (Selbsterarbeitungsphase)**

G2-Grafikvorlagen / Arbeitsschritte

## **G2-Grafik und Design (Computer)**

**(Thema: Verarbeitung und Einsatz von "webbasierten Programmen zur Wandgestaltung eines INNENRAUMES")**

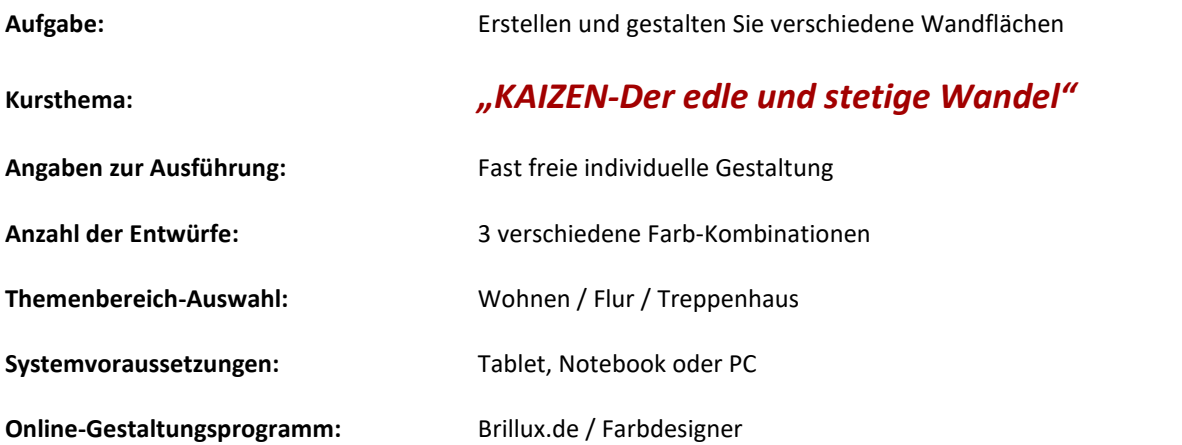

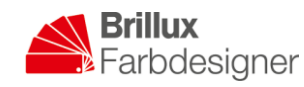

https://www.farbdesigner.de/de/farbdesigner

**Zusatz:**

Ihr Ergebnis senden Sie bitte an: **olaf.schilonka@bildungsakademie-tue.de**

**Hinweise:**

-Halten Sie sich an allgemein gültige gestalterische Grundsätze -Verwenden Sie vorinstallierte Musterräume zum umgestalten

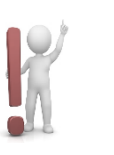

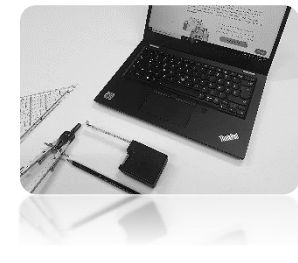

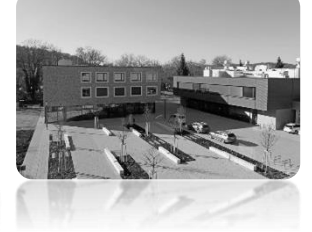

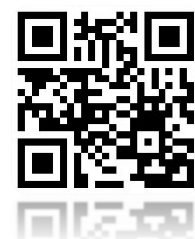

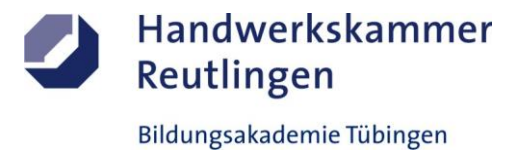

## **ÜBA / MB3-04 / KBH**

Gestalten eines Messestandes

1 Arbeitswoche

#### **Abschnitt G (Selbsterarbeitungsphase)**

G2-Grafikvorlagen / Gestaltungsentwurf

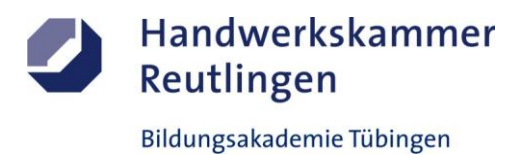

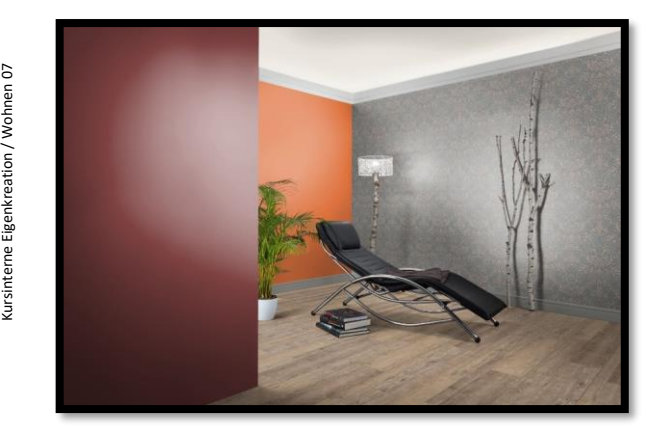

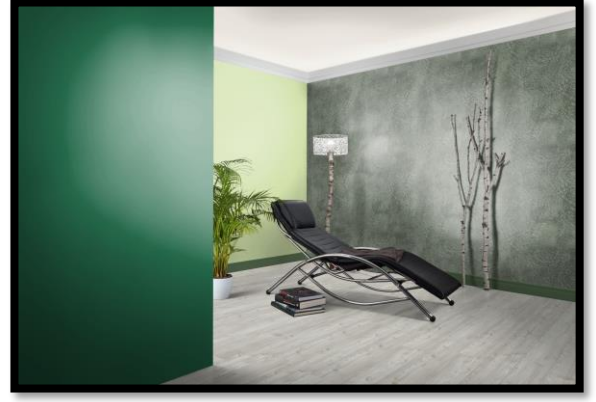

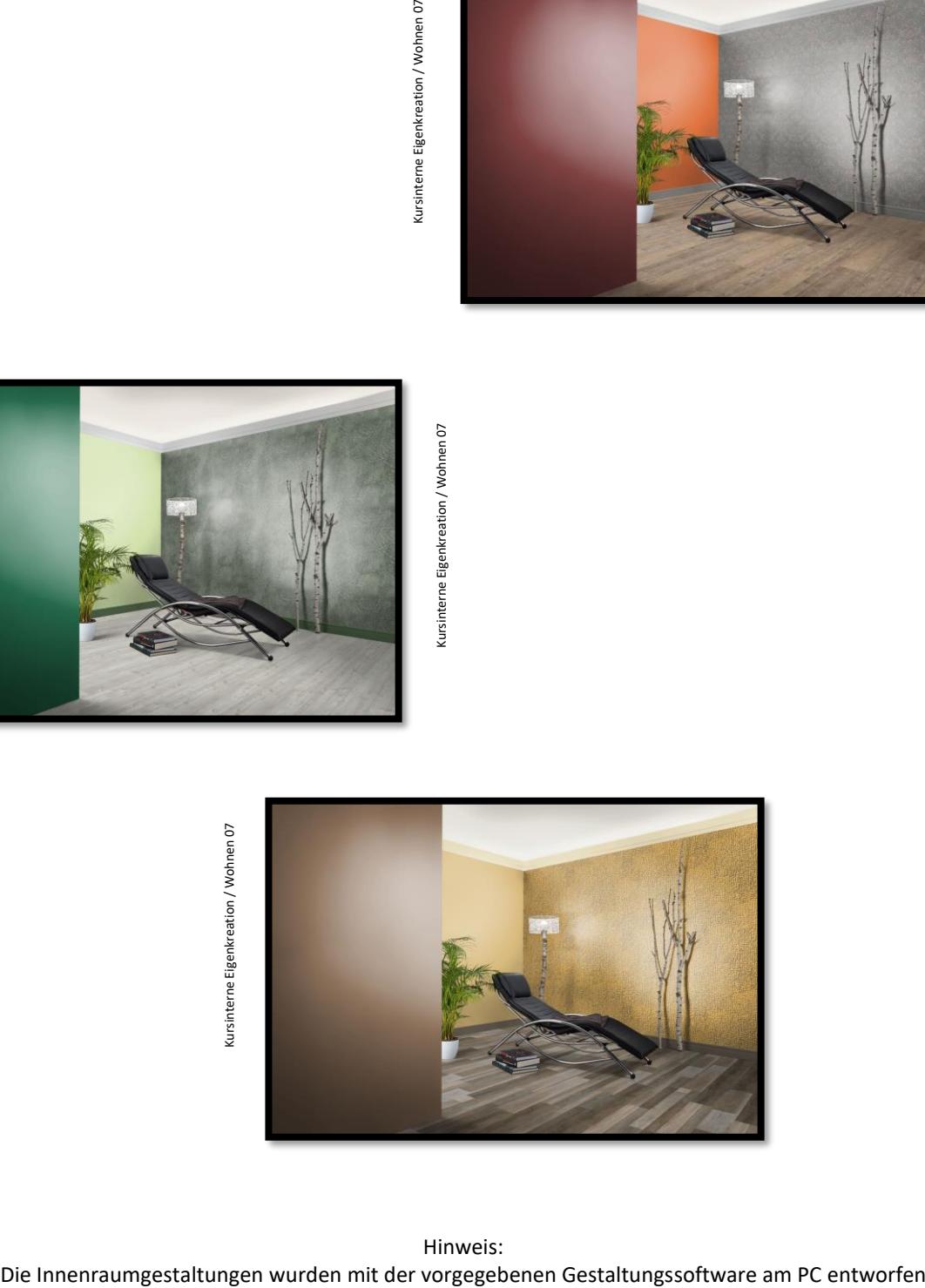

Hinweis:

## **ÜBA / MB3-04 / KBH**

Gestalten eines Messestandes

1 Arbeitswoche

**Abschnitt PA-SIM-AP (Übung- und Festigungsphasen)**

Alle Durchführungsarbeiten

### **PA-SIM-AP-Praktische Arbeiten**

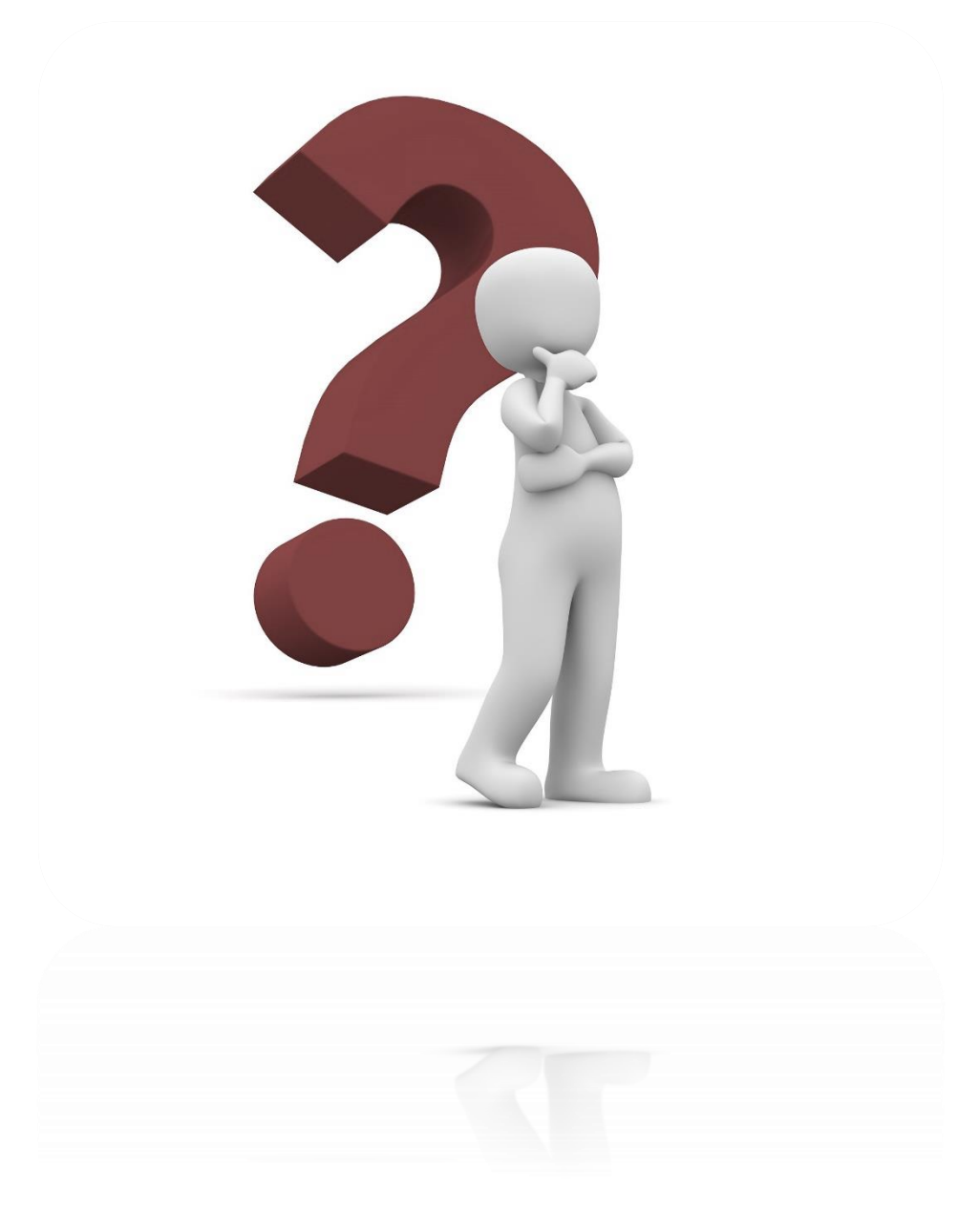

Die praktischen Ausführungen sind individuell. Sie werden vor Ort an das Leistungsprofil des Teilnehmers angepasst.

Handwerkskammer

Reutlingen

## **ÜBA / MB3-04 / KBH**

Gestalten eines Messestandes

1 Arbeitswoche

#### **Abschnitt S (Selbsterarbeitungsphase)**

S1-Medienrecherche

### **S1-Informationsbeschaffung und Fachrecherche**

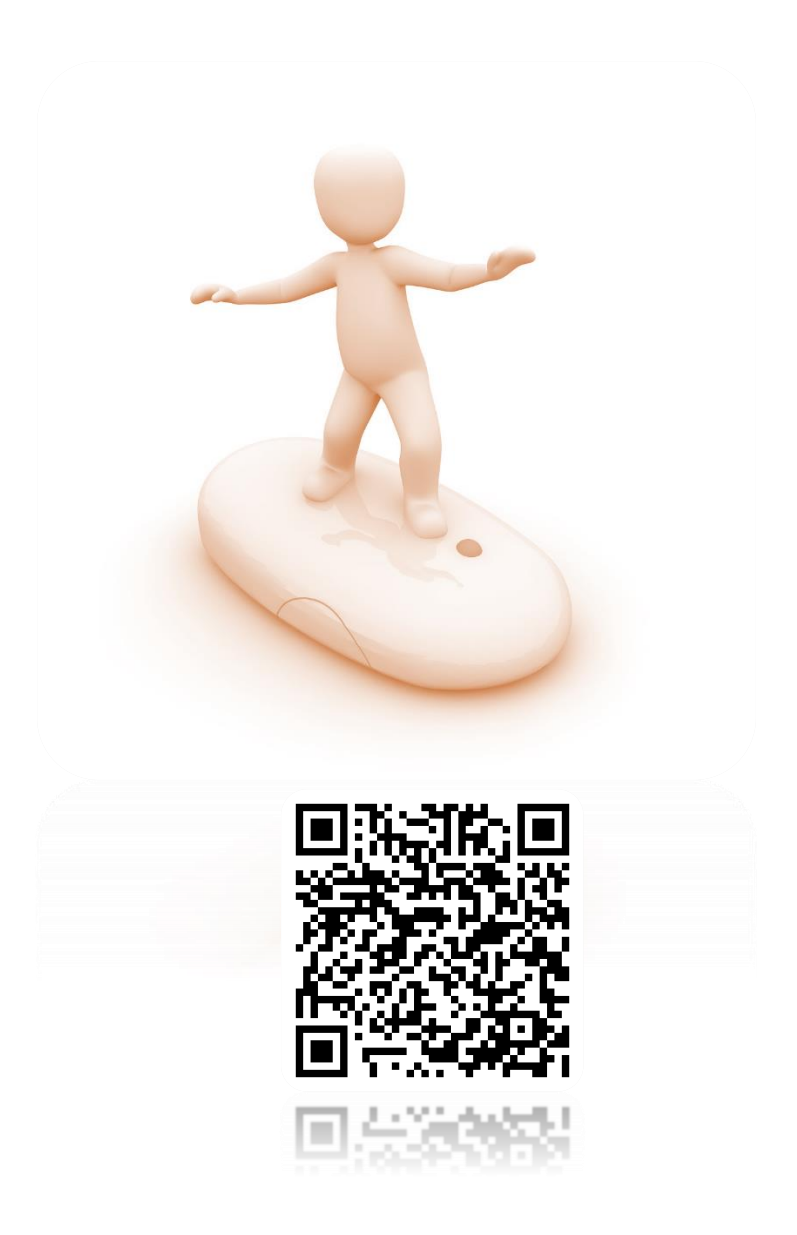

### **https://learni[ngapps.org/display?v](https://learningapps.org/display?v=pn88j4qjj21)=pn88j4qjj21**

Die digitalen Learning-Apps sind wichtiger Bestandteil des Kurses und der abschließenden Wissensabfrage (Test).

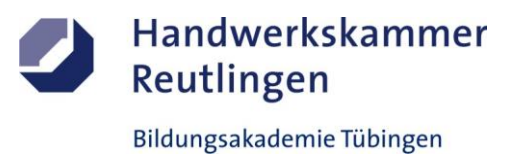